<span id="page-0-0"></span>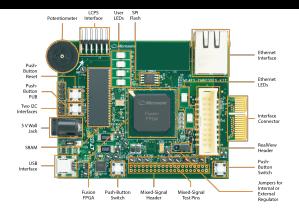

## **Bit Twiddling**

### **Kizito NKURIKIYEYEZU, Ph.D.**

#### **Reading material**

- **1** Bit manipulation (AKA "Programming 101")<sup>1</sup>
- **2** Chap 4 of Williamson, E. (2014). Make: Avr programming. Maker Media<sup>2</sup>.
- **3** AVR Bit Manipulation in C<sup>3</sup>
- **4** Bitwise Operations in Embedded Programming<sup>4</sup>

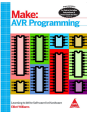

<sup>1</sup>https:

//www.avrfreaks.net/forum/tut-c-bit-manipulation-aka-programming-101?page=all <sup>2</sup>https://apprize.best/hardware/avr/5.html <sup>3</sup>http://www.rjhcoding.com/avrc-bit-manip.php

- <sup>4</sup>https://binaryupdates.com/bitwise-operations-in-embedded-programming/
- **Kizito NKURIKIYEYEZU, Ph.D. Bit Twiddling January 17, 2023 1 / 13**

#### **Why bit twiddling?**

- When setting PORTs and DDRs, one needs to be careful not to disturb the state of other bits of the register.
- For example, the following code attempts to set pin 2 of PORTD

<sup>1</sup> DDRD |= 0b00000100;

- **De** Unfortunately, this code also clears all other bits of PORTD
- Bit twiddling allows not to set all 8 bits in register PORT without regard for the directions of each individual pin, i.e. all the bits stored in DDR
- For [example, the above example could be best solved as follows](https://www.avrfreaks.net/forum/tut-c-bit-manipulation-aka-programming-101?page=all)

```
DDRD = DDRD + (1<<2);
/*Which can also be written as*/DDRD = \{1 \leq 2\};
```
Ple[ase read "Programming 101 - By Eric Weddington"](http://www.rjhcoding.com/avrc-bit-manip.php)<sup>5</sup> for more [details.](https://www.avrfreaks.net/forum/tut-c-bit-manipulation-aka-programming-101?page=all) 5<sub>https</sub>

#### //www.avrfreaks.net/forum/tut-c-bit-manipulation-aka-programming-101?page=all **Kizito NKURIKIYEYEZU, Ph.D. Bit Twiddling January 17, 20[23 2 / 13](#page-0-0)**

#### **Bit Shifting**

- Bit shifting—a bitwise operator that allows to move (to the left or right) the order of one or several bits
- Bit-shifting is very fast and required fewer CPU operations compared to arithmetic (e.g., multiplication and division) operations.
- Bit shifting uses Bitwise Operators<sup>6</sup>

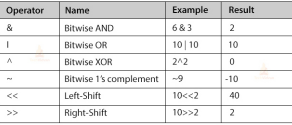

#### **FIG 1.** Example of Bitwise operations

<sup>6</sup>https://en.wikipedia.org/wiki/Bitwise\_operation

**Kizito NKURIKIYEYEZU, Ph.D. Bit Twiddling January 17, 2023 3 / 13**

#### <span id="page-1-0"></span>**Bit Shifting**

There are three main types of shifts:

- Left Shifts—When shifting left, the most-significant bit is lost, and a 0 bit is inserted on the other end.
	- $\blacksquare$  The left shift operator is usually written as  $<<$

1 (0010 << 1)=0100  $/*(2<<1)=4*/$ <br>2 (0010  $<< 2)=1000$   $/*(2<<2)=8*/$  $(0010 \leq x \leq 2) = 1000$ 

- Right Shifts—When shifting right with an arithmetic right shift, the least-significant bit is lost and the most-significant bit is copied.
	- $\blacksquare$  The right shift operator is usually written as  $>$

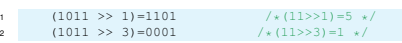

Logical Right Shifts—When shifting right with a logical right shift, [the least-significant bit is lost and a 00 is inserted on the other end.](#page-1-0)

 $(1011 \gg 1)=0101$  $(1011 \gg > 3) = 0001$ 

**Kizito NKURIKIYEYEZU, Ph.D. Bit Twiddling January 17, 2023 4 / 13**

### **Setting Bits with the OR operator**

Consider the diodes in Figure 4 and Figure

- [How would you turn on LED1](#page-1-0) while other LEDs are turned off?
- $/*set$  the pin as an  $output*/$
- $DDRB$   $| = (1 \leq PBO);$
- <sup>3</sup> /\*set the bit PBO as high\*/
- $PORTB$   $|=(1<$
- How would you turn on only LED2 and LED3 and leave out other LEDs in their previous state?

 $PORTB$   $| = (1<< PB1)$  |  $(1<<$  PB2 $);$ 

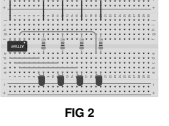

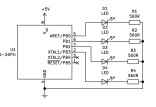

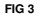

# **Controlling Memory-Mapped I/O Registers Using Bit Operations**

#### **[Clearing a bit with AND and NOT operators](#page-1-0)**

- How to turn OFF LED 1 only  $/*Set$  PBO to low\*/ PORTB  $k = ~ (1 < PBO)$ :
- How would you turn OFF only<br>LED2 and LED3 and leave out other LEDs in their previous state?
- $PORTB$   $&=-((1<  $|(1<<$$ PB2));

NOTE: There is a NOT outside the parentheses in order to have two zeros

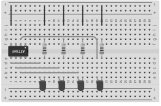

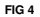

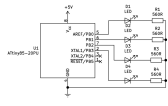

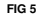

<sup>7</sup> **Kizito NKURIKIYEYEZU, Ph.D.** http://[www.rjhcoding.com/avrc-bit-manip.php](http://www.rjhcoding.com/avrc-bit-manip.php) **Bit Twiddling January 17, 20[23 5 / 13](#page-0-0)**

#### **Toggling Bits with XOR operator**

How to toggle OFF LED 1 only

PORTB  $^{\wedge}$  = (1 << PBO);

- How to toggle only LED2 and LED<sub>3</sub> and leave out other LEDs in their previous state?
- $1$  PORTB  $^{\wedge}$  = ((1<<PB1)|(1<< PB2));

Noted:

- Don't forget to set direction of pins first! else, the pin will not be set
- Remember if pins are configured as inputs (DDRBn bit is 0) then the corresponding **bit in Portfolio Republic Sets the pull-up of the pull-up of the pull-up of the pull-up of the pull-up of the pull-up of the pull-up of the pull-up of the pull-up of the pull-up of the pull-up of the pull-up of the pull-u**

# **AVR bit twiddling**

**TAB 1.** Important bit-twiddling operations.

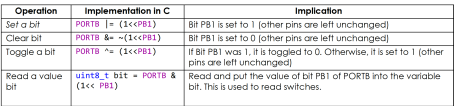

#### **Important readings**:

- Please read the document—which is uploaded on the course website—entitled 'AVR Bit Twiddling' to better understand this important topic.
- You [should also read "Bit manipulation" by By Eric Weddington](https://www.avrfreaks.net/forum/tut-c-bit-manipulation-aka-programming-101?page=all)  $8$

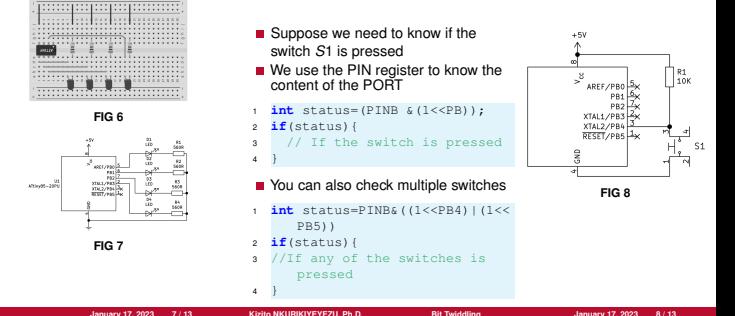

**Testing a Bit**

#### **Special bit twiddling AVR functions**

One can use the **BV(x)** macro defined in avr/sfr defs.h which is included through avr/io.h as #define  $BV(x)$  (1«x)

```
DDRD &=- BV(\theta): //set PORTD pin\theta to zero as
    input
PORTD I = BV(0); //Enable pull up;
DDRD | = BVC1); //set PORTD pin1 to one as output
PORTD | = BVC1; //led ON
while (1) {
  if (bit_is_clear(PIND, 0)) {
   //if button is pressed
    while (1) {
      PORTD \&= ~ BV(1): //turn the led OFF
      //LED OFF while Button is pressed
      loop until bit is set(PIND. 0):
      PORTD I= BV(1): //turn the led ON
```
<sup>8</sup>https:

//www.avrfreaks.net/forum/tut-c-bit-manipulation-aka-programming-101?page=all

#### <span id="page-3-0"></span>**Software Delay Functions**

AVR GCC compiler's util/delay.h defines the \_delay\_ms(double ms) function

- Requires # include <util/delay.h >
- F\_CPU preprocessor symbol should be defined as MCPU frequency in Hz using #define or passed through the -D compiler option
	- In code: #define F\_CPU 8000000UL //8 MHz clock
	- Command line option: -D F\_CPU=8000000UL
- The maximum delay is calculated as

$$
delay = \frac{4294967.295 \cdot 10^6}{F\_CPU}
$$
 (1)

Thus, for an 8MHz clock, the maximum delay would be

$$
delay = \frac{4294967.295 \cdot 10^6}{8 \cdot 10^6} = 536871ms \tag{2}
$$

### **Example: blink an LED**

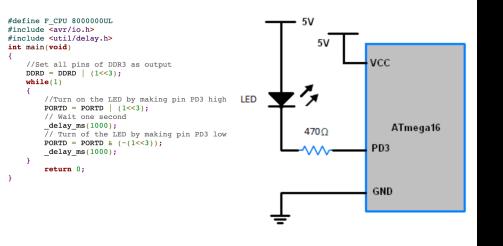

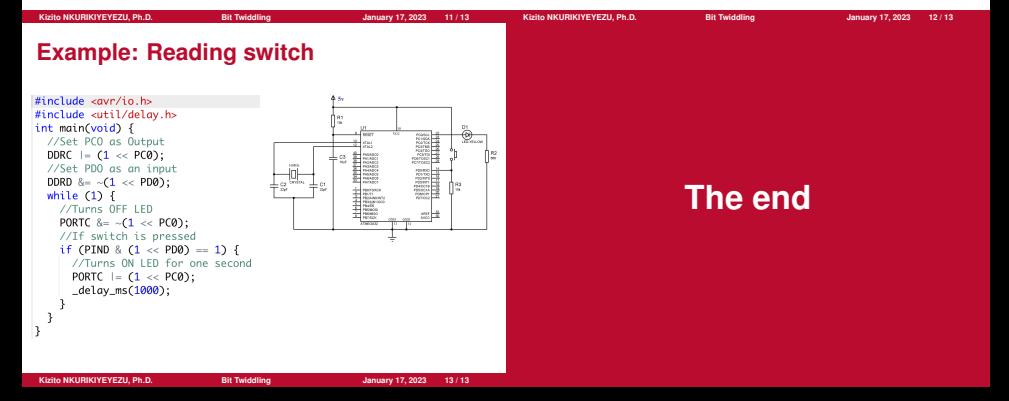